## Considere as tabelas abaixo em uma database.

## Tabela Curso

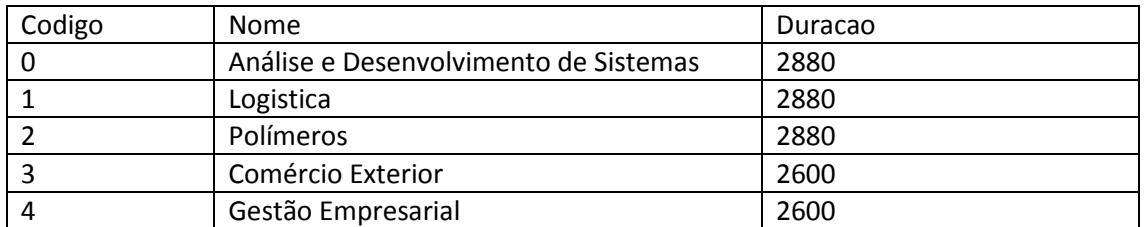

## Tabela Disciplinas

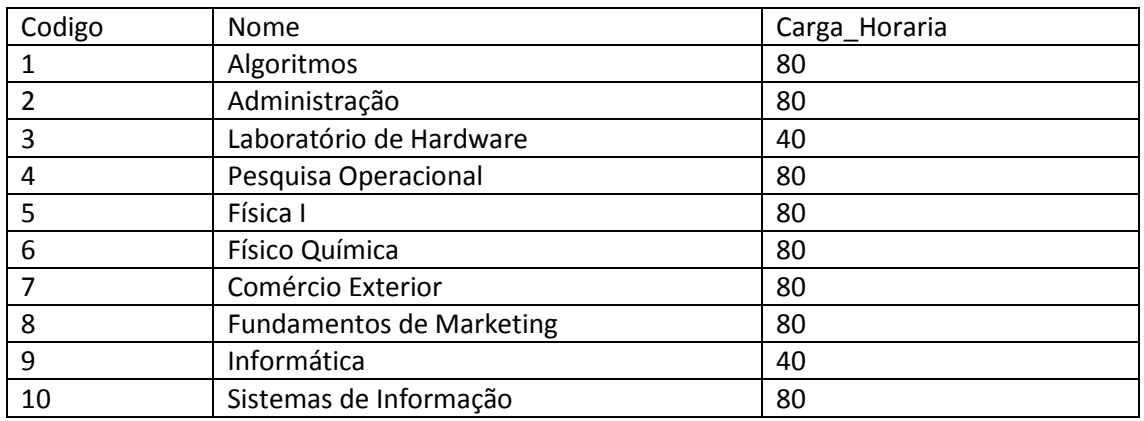

## Tabela Disciplina\_Curso

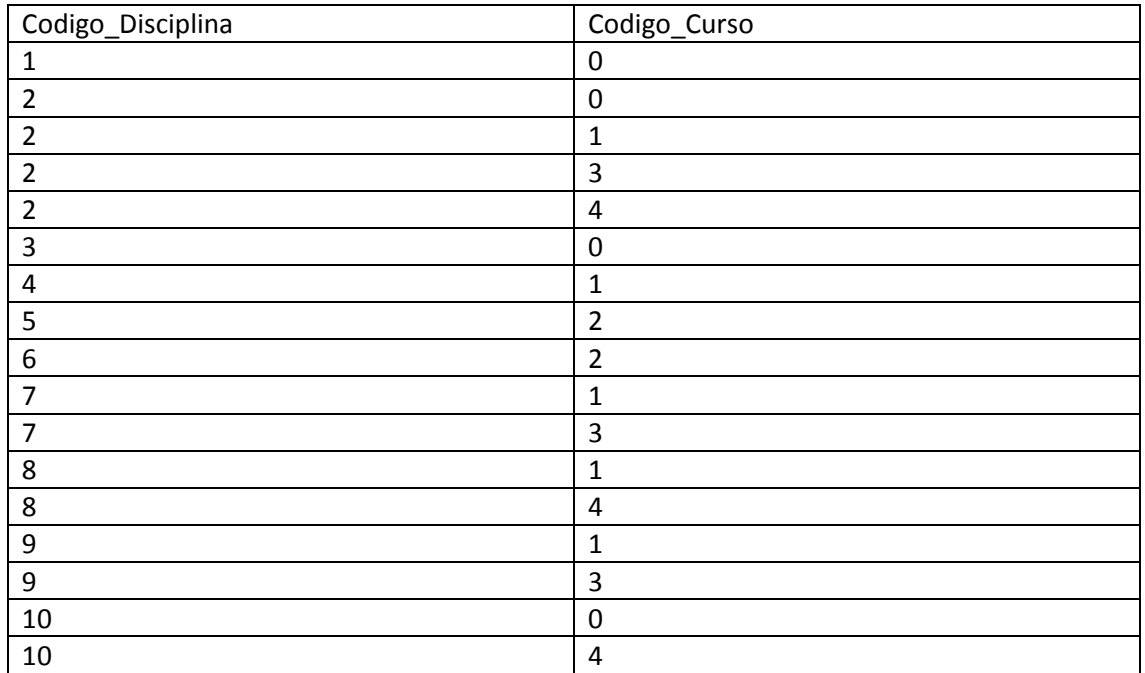

Criar uma UDF (Function) cuja entrada é o código do curso e, com um cursor, monte uma tabela de saída com as informações do curso que é parâmetro de entrada.

(Código\_Disciplina | Nome\_Disciplina | Carga\_Horaria\_Disciplina | Nome\_Curso)